## Nextflow: difference between the original syntax and DSL2

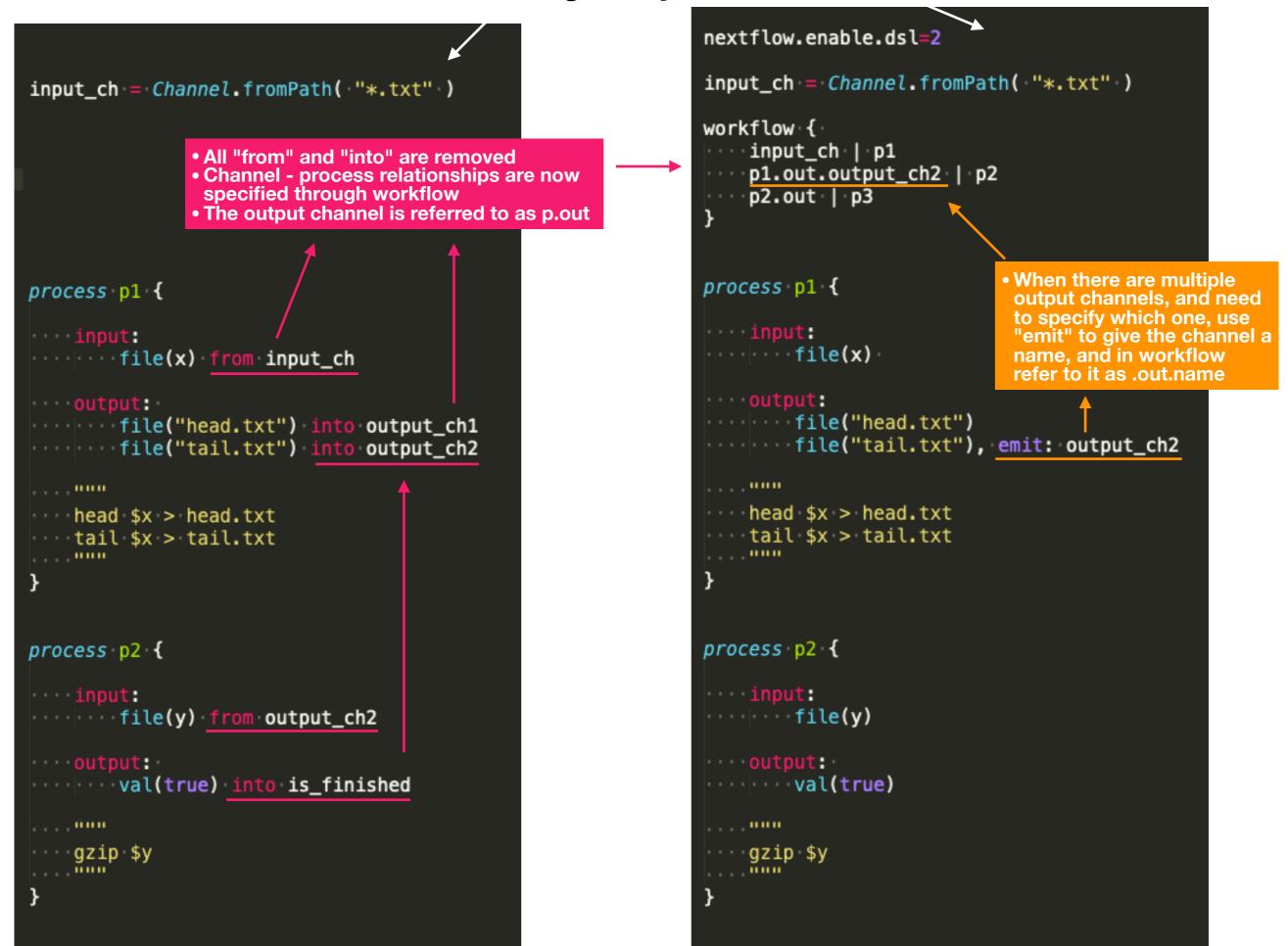

## **Practical steps:**

## DSL2

|                                                                                                    |                                   | nextflow.enable.                                                               | .dsl=2                                                                                                    |
|----------------------------------------------------------------------------------------------------|-----------------------------------|--------------------------------------------------------------------------------|----------------------------------------------------------------------------------------------------|
| <pre>input_ch = Channel.fromPath( '**.txt" )</pre>                                                                                                    |                                   | <pre>input_ch = Channel.fromPath( '*.txt" )</pre>                              |                                                                                                    |
| Step 1:<br>• Write the skeleton of workflow based on<br>channel and process relationships.<br>• When process has single output channel,<br>can pipe directly into the next process:                                                                                                    |                                   | workflow {<br>input_ch   p1<br>p1.out.output_ch2   p2<br>p2.out   p3           |                                                                                                    |
| "input_ch   p1   p2   p3"                                                                                                    |                                   | }                                                                              | <ul> <li>Step 3:</li> <li>In workflow, combine input channels as<br/>needed since each process takes only 1<br/>input channel (see cheatsheet). May need</li> </ul> |
| <pre>process p1 {     Step 2:     Make sure each p     takes 1 input cha </pre>                                                                                                    |                                   | process pl {                                                                   | to go back to process definition to make<br>sure the channel inner structures agree.                                                                                |
| <ul> <li>Input:</li> <li>file(x) from input</li> <li>When there are n channels, name to the second second sec</li></ul> | n" and "into".<br>nultiple output | <pre>input:<br/>file(x)</pre>                                                  | • Fill in the output names as used in "emit".                                                                                                    |
| with "emit".<br>output:<br>file("head.txt") into output_ch1<br>file("tail.txt") into output_ch2                                                                                                    |                                   | <pre>output:<br/>file("head.txt")<br/>file("tail.txt"), emit: output_ch2</pre> |                                                                                                    |
| <pre>head \$x &gt; head.txt tail \$x &gt; tail.txt</pre>                                                                                                    |                                   | <pre>""" head \$x &gt; he tail \$x &gt; ta """</pre>                           |                                                                                                    |
| }                                                                                                    |                                   | }                                                                              |                                                                                                    |
| process p2 {                                                                                                    |                                   | process p2 {                                                                   |                                                                                                    |
| •••• <b>input:</b><br>•••••file(y)• <del>from•output_ch2</del>                                                                                                    |                                   | <pre>input:<br/>file(y)</pre>                                                  |                                                                                                    |
| <pre>output:<br/>val(true) into is_finished</pre>                                                                                                    |                                   | ••••••val(true                                                                 | e)                                                                                                    |
| gzip \$y                                                                                                    |                                   | gzip \$y                                                                       |                                                                                                    |
| }                                                                                                    |                                   | }                                                                              |                                                                                                    |